# **SiteFinder Mobile Goolgle Charts**

## **Navigating Tuts via Charts, etc...**

#### **System Requirements:**

Download jquery.mobile-1.2.0 **(Optional) <http://www.glyphish.com/>**

Download jquery.csv-0.71 **(Optional) <https://code.google.com/p/jquery-csv/>**

Download jquery.csv-0.71.min **(Optional) <https://code.google.com/p/jquery-csv/>**

Download Google Chart API Sample **(Optional) <https://developers.google.com/chart/?hl=uk>**

Download Domino Designer 8.5.3 Environment (DDE) **<http://www.ibm.com/developerworks/downloads/ls/dominodesigner/>**

#### **Introduction:**

SiteFinder Mobile (Charts) is a tutorials and charts Application built using Xpages, HTML, JavaScript, JQuery Mobile, aided with Google Chart API; this is also a copy of the SiteFinder Demo App that is shipped with Domino Designer.

#### **Disclaimer:**

Information contained in the following is presented as is. This tutorial assumes you have basic Lotus Notes Domino Configuration knowledge. Please read the documentation in OpenNTF.org thoroughly for information pertaining to running the application. SiteFinder Mobile (Charts) needs to be in a **root** folder of your Lotus Notes Environement...

#### **Load SiteFinder Mobile (Charts)**

Please note, this App is built with the World Wide Web in mind, however, you can modify it to fit the Client side of Lotus Notes. You can access SiteFinder Mobile (Charts) in the following way, simply type the URL in your web browser: [http://localhost/sitefindermobile.nsf/index.html,](http://localhost/sitefindermobile.nsf/index.html) provided you have already signed the App using your Lotus Notes Administrator software, as shown in Figures 1 and 2 below.

#### **Figure 1**

**Sign your App prior to viewing**

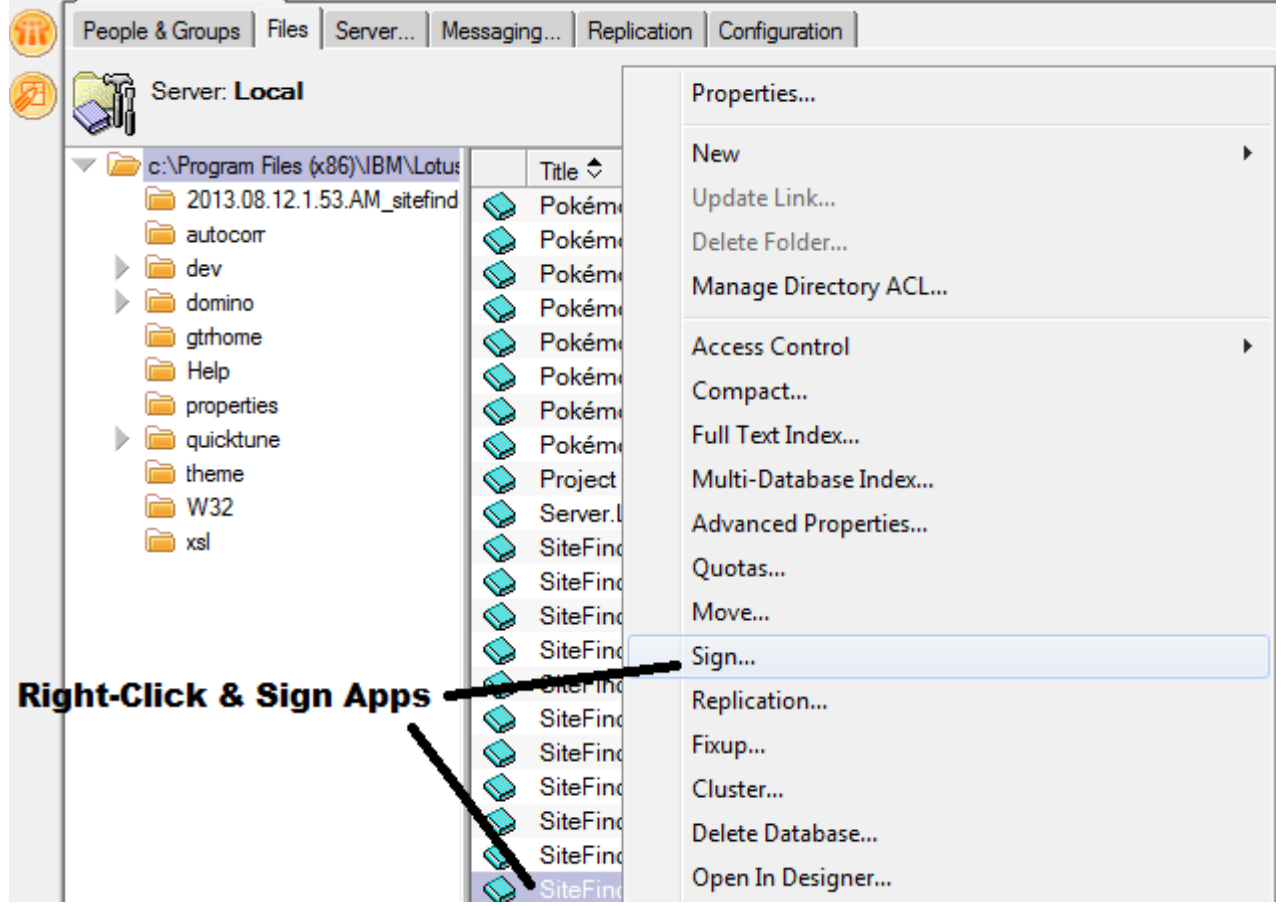

### **Figure 2**

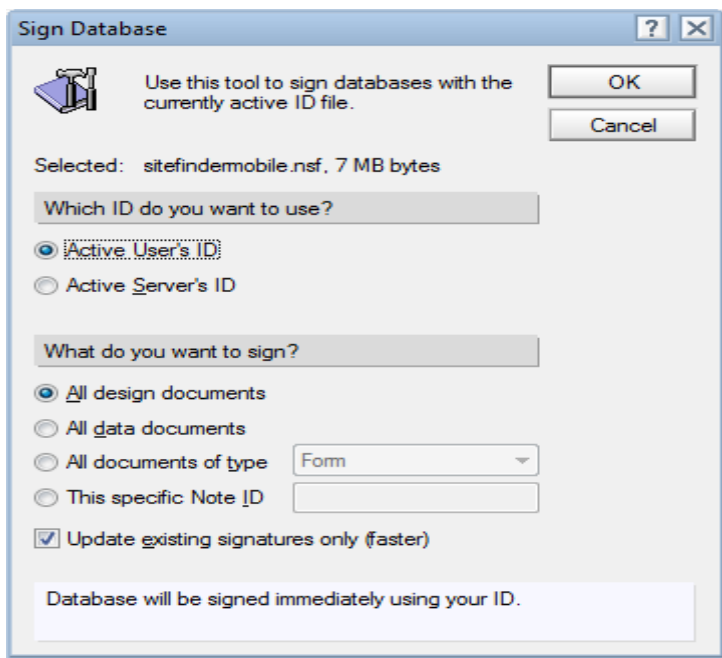

#### **Main Navigation Page**

Below is nothing too fancy, just a simple page to help load the necessary pages, you will find the following to be almost identical to the Tutorials Navigation page, available through a button  $@$ right, as shown in Figures 4-7.

### **Figure 3**

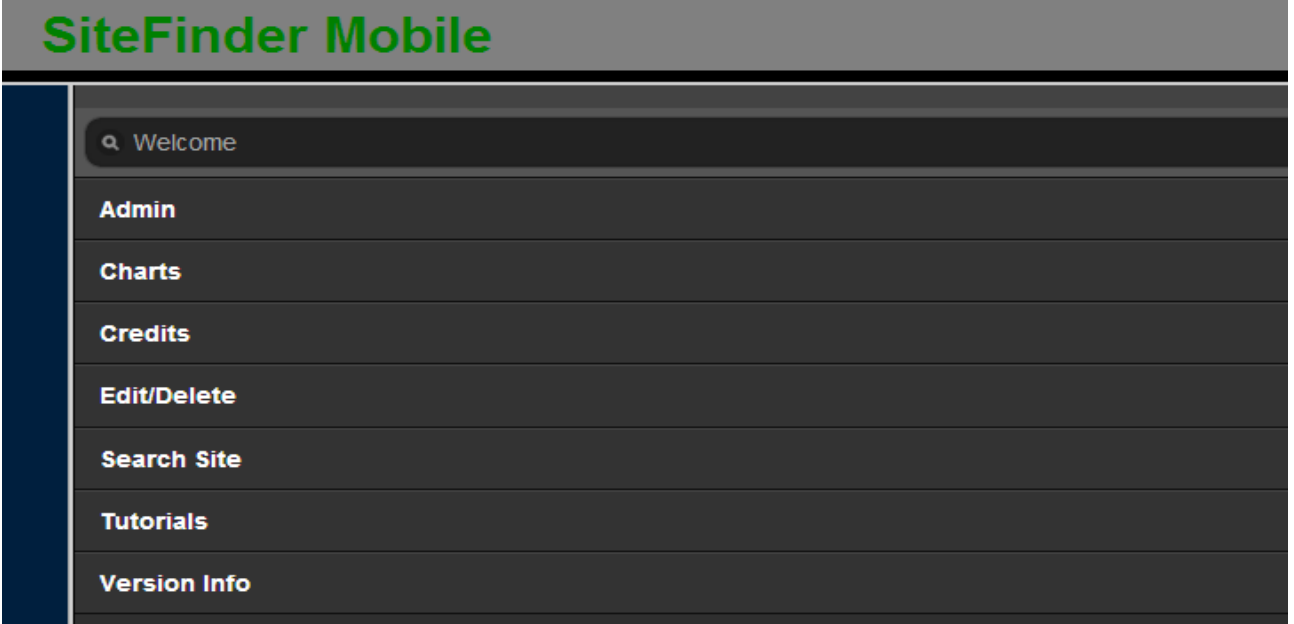

# **Figure 4**

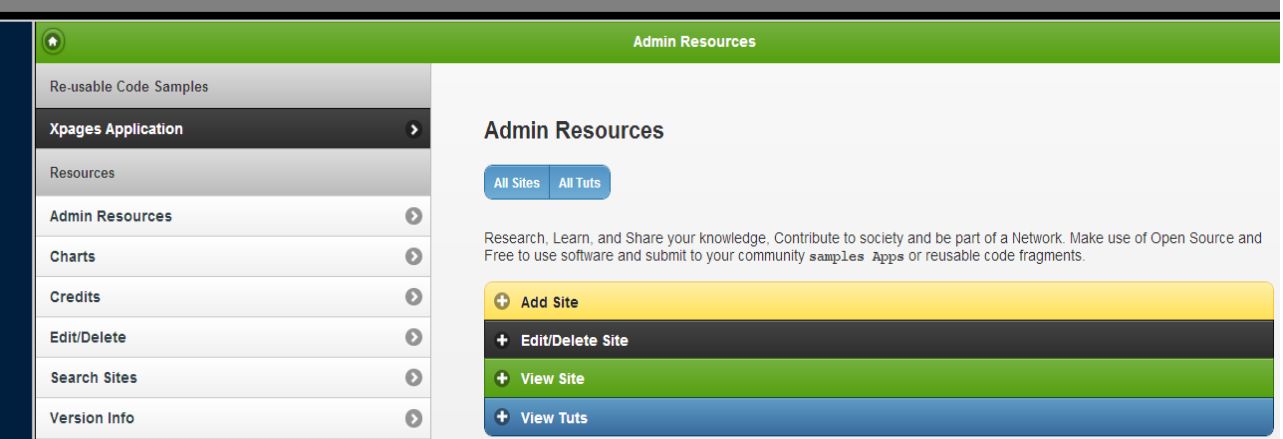

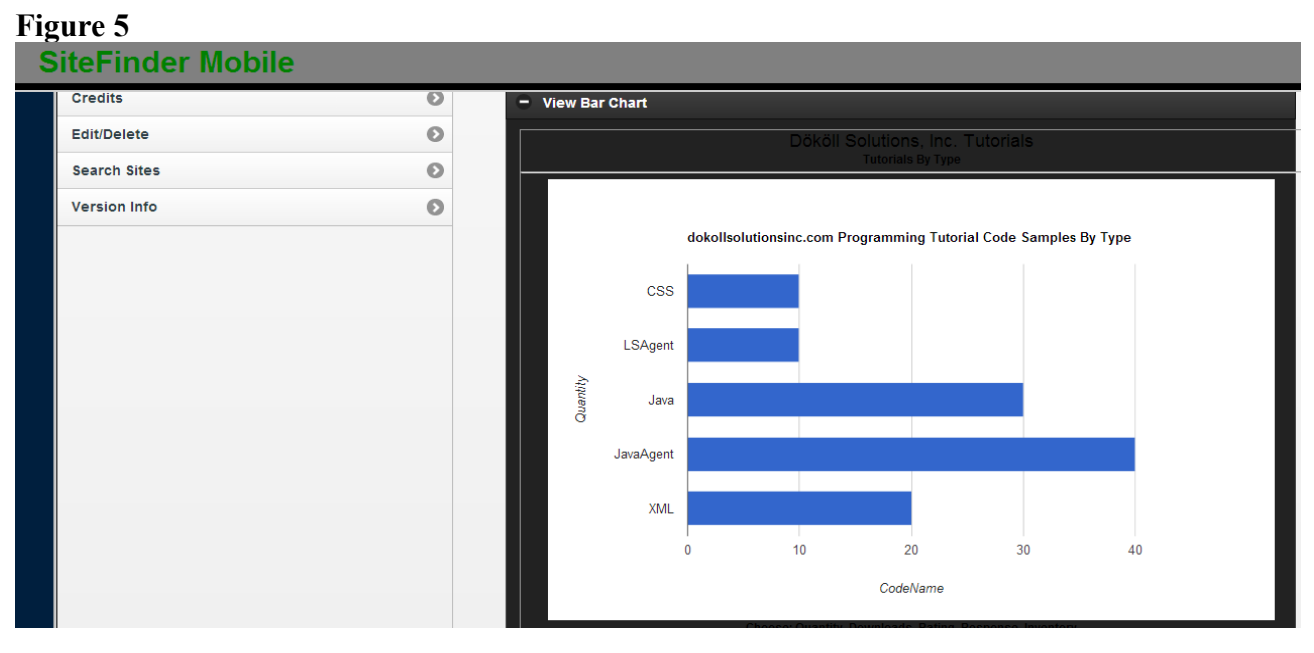

#### **Figure 6**

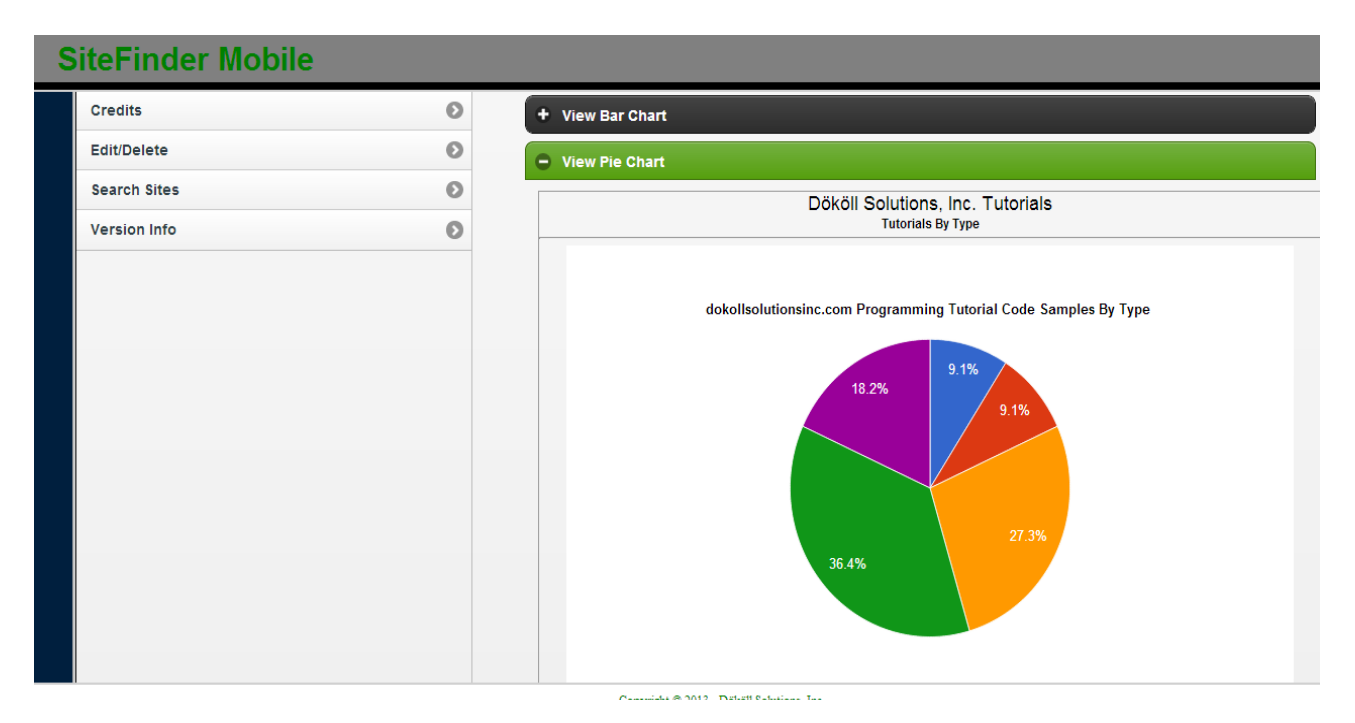

#### **Figure 7**

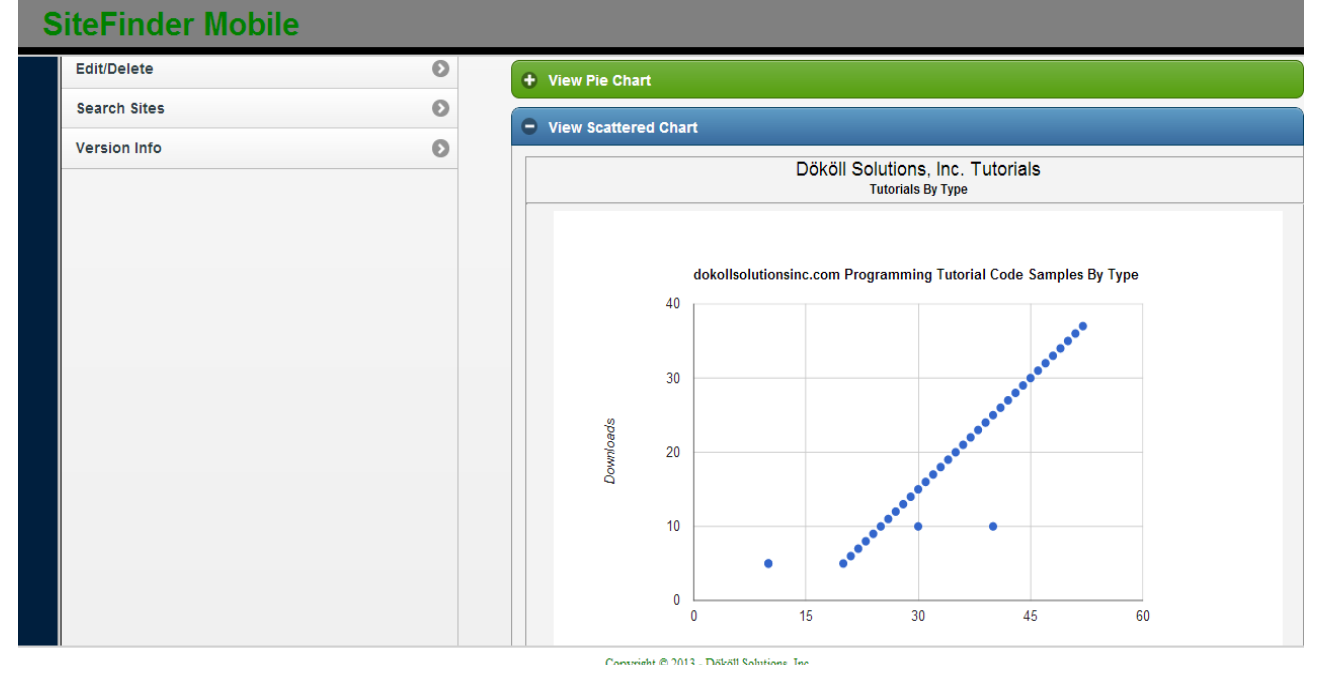

#### **Conclusion:**

All of this could not be possible without the help of other giants, works of art that I have amassed through the years; so thank you to all who have unselfishly submitted your work to be used by others.

Version:2013.08.26.12.02.AM